## **Learning Gnu Emacs Debra Cameron**

Getting the books **Learning Gnu Emacs Debra Cameron** now is not type of inspiring means. You could not unaided going similar to ebook gathering or library or borrowing from your friends to door them. This is an certainly easy means to specifically get lead by on-line. This online publication Learning Gnu Emacs Debra Cameron can be one of the options to accompany you subsequently having additional time.

It will not waste your time. take me, the e-book will completely aerate you other issue to read. Just invest little grow old to entrance this on-line message **Learning Gnu Emacs Debra Cameron** as with ease as evaluation them wherever you are now.

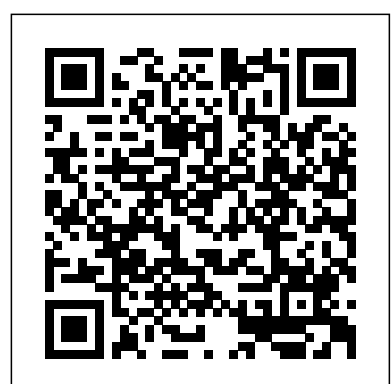

Learning GNU Emacs (Book) | Austin Public Library ...

RT 2011: Lecture 07 - Emacs and org-mode \"There Arose a Mama \" - Pastor Paula White - 5/9/10-11.00 a.m. -WWIC The story of Deborah Doris Tate Interview - Part One Learning Vim

Debra Cameron is president of Cameron Consulting. In addition to her love for Emacs, Deb researches and writes about emerging technologies and their applications. Her latest book, Optical Networking: A Wiley Tech Brief, published in 2002 by John Wiley & Sons covers the practical applications of optical networking and was written in the hope that true broadband will be more widely deployed. *Learning GNU Emacs, Third Edition: Debra Cameron, James ...* GNU Emacs is the most popular and widespread of the Emacs family of editors. It is also the most powerful and flexible. Unlike all other text editors, GNU Emacs is a complete working environment--you can stay within Emacs all day without leaving. Learning GNU Emacs, 3rd Edition tells readers how to get started with the GNU Emacs editor. It is a ... Learning GNU Emacs - Debra Cameron, Bill Rosenblatt, Eric ... Find helpful customer reviews and review ratings for Learning Gnu Emacs at Amazon.com. Read honest and unbiased product reviews from our users. Editions of Learning GNU Emacs by Debra Cameron The Basics of Emacs as a Text EditorEmacs Tutorial Reproducible Research with GNU Emacs and Org-mode Emacs Tutorial For Beginners - Simply Explained Great Stories - Deborah Emacs for Python, Customization Prolog development with GNU Emacs Deborah | What we learn from Deborah | Life lessons from Deborah | Bible stories for kids **Installing and getting started with Spacemacs: Emacs**

Learning GNU Emacs | GNU Emacs is the most popular and widespread of Learning GNU Emacs, Third Edition by Debra Cameron, James ... the Emacs family of editors. It is also the most powerful and flexible. Unlike all other text editors, GNU Emacs is a complete working environment--you can stay within Emacs all day without leaving. *Learning GNU Emacs: A Guide to Unix Text Processing: Debra ...* Learning GNU Emacs: Cameron,Debra: Amazon.com.au: Books. Skip to main content.com.au. Books Hello, Sign in. Account & Lists Account Returns & Orders. Try. Prime. Cart Hello Select your address Early Black Friday Deals Best Sellers Gift Ideas New Releases Electronics Books ...

**tutorial Emacs For Writers**

Deborah - Mother, Prophet, Judge.

in a Week **My First Line of Code: Linus Torvalds** Deborah | Story of Deborah | Deborah in the Bible | Judges 4 | Jael. Sisera, Barak | Full Movie Hardcover books available again. Doom Emacs - Getting Started Women of the Bible #2 - DEBORAH | child of the kingdom The Judges: Victory in the Hand of Deborah Matthew LaCroix | Suppressed History, Anunnaki Engineering, \u0026 The Eagle/Serpent Divide RPI UPE - Vim vs. Emacs Showdown [2018/04/09] How to live inside Emacs: The Emacs Application Framework ;) **Deborah Arise Emacs Tutorial 10 - Fixing Emacs Part 1 Emma Sumner Interview: How To Write A Book At 8 Years Old That Sells 1,000's Of Copies** The Deborah Anointing | Edna Wollf Using Emacs 8 - Auto-complete Learning GNU Emacs by Debra Cameron; James Elliott; Marc Loy

**The Basics of Emacs as a Text Editor**Emacs Tutorial *Reproducible Research with GNU Emacs and Org-mode* Emacs Tutorial For Beginners - Simply Explained Great Stories - Deborah *Emacs for Python, Customization Prolog development with GNU Emacs Deborah | What we learn from Deborah | Life lessons from Deborah | Bible stories for kids* **Installing and getting started with Spacemacs: Emacs tutorial Emacs For Writers**

Deborah - Mother, Prophet, Judge. RT 2011: Lecture 07 - Emacs and org-mode \"There Arose a Mama \" - Pastor Paula White - 5/9/10-11.00 a.m. -WWIC The story of Deborah Doris Tate Interview - Part One *Learning Vim in a Week* **My First Line of Code: Linus Torvalds** Deborah | Story of Deborah | Deborah in the Bible | Judges 4 | Jael, Sisera, Barak | Full Movie Hardcover books available again. Doom Emacs - Getting Started Women of the Bible #2 - DEBORAH | child of the kingdom The Judges: Victory in the Hand of Deborah Matthew LaCroix | Suppressed History, Anunnaki Engineering, \u0026 The Eagle/Serpent Divide RPI UPE - Vim vs. Emacs Showdown [2018/04/09] How to live inside Emacs: The Emacs Application Framework ;) **Deborah Arise Emacs Tutorial 10 - Fixing Emacs**

**Part 1 Emma Sumner Interview: How To Write A Book At 8 Years Old That Sells 1,000's Of Copies** The Deborah Anointing | Edna Wollf *Using Emacs 8 - Auto-complete*

*Learning GNU Emacs by Cameron, Debra, Rosenblatt, Bill ...* Learning GNU Emacs, Third Edition by Debra Cameron Published by O'Reilly Media 3rd (third) edition (2004) Paperback Paperback – January 7, 2005 by Debra Cameron (Author)

## **Learning GNU Emacs by Debra Cameron - Goodreads**

Hello Select your address Best Sellers Today's Deals Electronics Customer Service Books New Releases Home Computers Gift Ideas Gift Cards Sell

## **Learning GNU Emacs (A Nutshell handbook) by Debra Cameron ...**

GNU Emacs is the most popular and widespread of the Emacs family of editors. It is also the most powerful and flexible. Unlike all other text editors, GNU Emacs is a complete working environment--you can stay within Emacs all day without leaving. Learning GNU Emacs, 3rd Edition

*Amazon.com: Customer reviews: Learning GNU Emacs, Third ...* Learning GNU Emacs (A Nutshell handbook) by Debra Cameron (1996-09-11) on Amazon.com. \*FREE\* shipping on qualifying offers. Learning GNU Emacs (A Nutshell handbook) by Debra Cameron (1996-09-11)

## **Learning Gnu Emacs Debra Cameron**

GNU Emacs is the most popular and widespread of the Emacs family of editors. It is also the most powerful and flexible. Unlike all other text editors, GNU Emacs is a complete working environment--you can stay within Emacs all day without leaving. Learning GNU Emacs, 3rd Edition tells readers how to get started with the GNU Emacs editor. It is a thorough guide that will also "grow" with you: as ...

*Learning GNU Emacs - Debra Cameron, James Elliott, Marc ...* Editions for Learning GNU Emacs: 0596006489 (Paperback published in 2004), 1565921526 (Paperback published in 1996), (Kindle Edition), 0937175846 (Paperb...

**Learning GNU Emacs (3rd Edition) by Debra Cameron, James**

**...**

Learning GNU Emacs (Book) : Cameron, Debra : GNU Emacs is the most popular and widespread of the Emacs family of editors. It is also the most powerful and flexible. Unlike all other text editors, GNU Emacs is a complete working environment--you can stay within Emacs all day without leaving. Learning GNU Emacs , 3rd Edition tells readers how to get started with the GNU Emacs editor. Amazon.com: Customer reviews: Learning Gnu Emacs Find helpful customer reviews and review ratings for Learning GNU Emacs, Third Edition at Amazon.com. Read honest and unbiased product reviews from ... by Debra Cameron. ... This book helped me work through all of my issues learning emacs as well as a great reference for the special nuggets that make much more sense after you have been using ... Learning GNU Emacs, Third Edition by Debra Cameron ... Buy Learning GNU Emacs by Cameron, Debra, Rosenblatt, Bill, Raymond, Eric online on Amazon.ae at best prices. Fast and free shipping free returns cash on delivery available on eligible purchase. Learning GNU Emacs, Third Edition by Debra Cameron, James Elliott, Marc Loy, Eric Raymond, Bill R (2004) Paperback Paperback – January 1, 2004 by Cameron (Author) 4.4 out of 5 stars 31 ratings

*Learning GNU Emacs, 3rd Edition [Book] - O'Reilly Media* Debra Cameron is president of Cameron Consulting. In addition to her love for Emacs, Deb researches and writes about emerging technologies and their applications.

Learning GNU Emacs: Cameron,Debra: Amazon.com.au: Books Learning GNU Emacs, Third Edition [Debra Cameron, James Elliott, Marc Loy, Eric Raymond, Bill Rosenblatt] on Amazon.com. \*FREE\* shipping on qualifying offers. Learning GNU Emacs, Third Edition

Debra Cameron is president of Cameron Consulting. In addition to her love for Emacs, Deb researches and writes about emerging technologies and their applications. Her latest book, Optical...